How To Delete [Extensions](http://newfile.ozracingcorp.com/get.php?q=How To Delete Extensions Google Chrome) Google Chrome >[>>>CLICK](http://newfile.ozracingcorp.com/get.php?q=How To Delete Extensions Google Chrome) HERE<<<

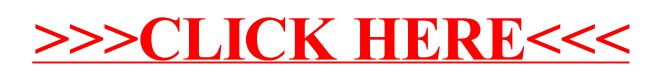